## **Bigfoot Camera Remote Control App**

### **"See What's There – When Your Not"**

### **The Function or Purpose of the Bigfoot Camera App is:**

This app allows individuals who have purchased a Bigfoot Camera to change different configurations (settings) of the camera remotely by sending SMS (text) commands to the phone number of the camera. The camera phone number is found on the blue My.SimHero Card that came with the camera. You must put the "+" sign in front of the phone number so it would look like: +3197018835889

The camera after receiving these SMS commands from the app is reconfigured remotely without the camera owner having to have the camera in their hands. This saves valuable time and money by not having to travel to where the camera is in operation to change the settings.

#### **The setting which can be changed by the app include the following: (SEE NOTES BELOW)**

Take an immediate (real time) picture.

Change the email address or text address of where the camera pictures are sent.

Change the camera mode from pictures to videos; or pictures and videos.

Change the Night mode or number of led flash bulbs used when taking night photos.

Change the picture size of the image stored on the SD card and the size of the thumbnail image

transmitted.

Change the Video size.

Change the PIR image sensitivity.

Change the Video length.

Change the number of images shot at one time (multi shot).

Change timer settings.

Change delay settings.

Change time lapse settings.

Change time of day the daily status report of the camera is transmitted (if one is desired)

Change the maximum number of daily images.

Change the settings of the SD cycle (copy over oldest images on SD card to make room for newer

images).

App Notes: In addition to being able to change all settings of the Bigfoot Camera remotely, one of the biggest advantages of using the Bigfoot Camera App is its ability to send a picture whenever you request it. In order for the "take a picture" app feature to work immediately the setting on the Bigfoot Camera has to be changed from "by trigger" to "all the time". What this setting does is allows the Bigfoot Camera to always be listening for SMS (text) commands to be sent to it from the app. This fantastic feature comes at the cost of depleting the batteries quicker. We suggest purchasing our Bigfoot Solar charger to save replacing batteries. If the "all the time" camera setting is not enabled the camera will only respond to an app request when the camera receives a motion trigger. What this means is the first time a camera settings change is sent from the app to the camera it won't take effect until the first time the camera is triggered by motion.

# **Necessary firmware upgrade of BigFoot 3G Camera for new app to work. Search Apple store or Google Play for "Bigfoot Camera". \*See app notes below Necessary firmware upgrade of BigFoot 3G Camerato work. Search Apple store or Google Play for "Bigfo<br>
\*See app notes below<br>
1. Click Here to down load Latest Firmware (Zip File) = 20180727<br>
2. Once Extracted it contains** Necessary firmware upgrade of BigFoot<br>to work. Search Apple store or Google Play<br>\*See app notes below<br>1. Click Here to down load Latest Firmware (Zip File) =<br>2. Once Extracted it contains the SPHOST.BRN file<br>Copy the firmw **Necessary firmware upgrade c<br>
to work. Search Apple store or G<br>
\*See app notes below<br>
1. Click Here to down load Latest Firmwar<br>
2. Once Extracted it contains the SPHOST.<br>
Copy the firmware (SPHOST.BRN) on an empt<br>
3. Ins**

- 1. Click Here to down load Latest Firmware (Zip File) = 20180727
	- 2. Once Extracted it contains the SPHOST.BRN file
	-
	-

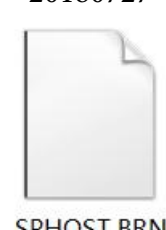

- 
- 
- 

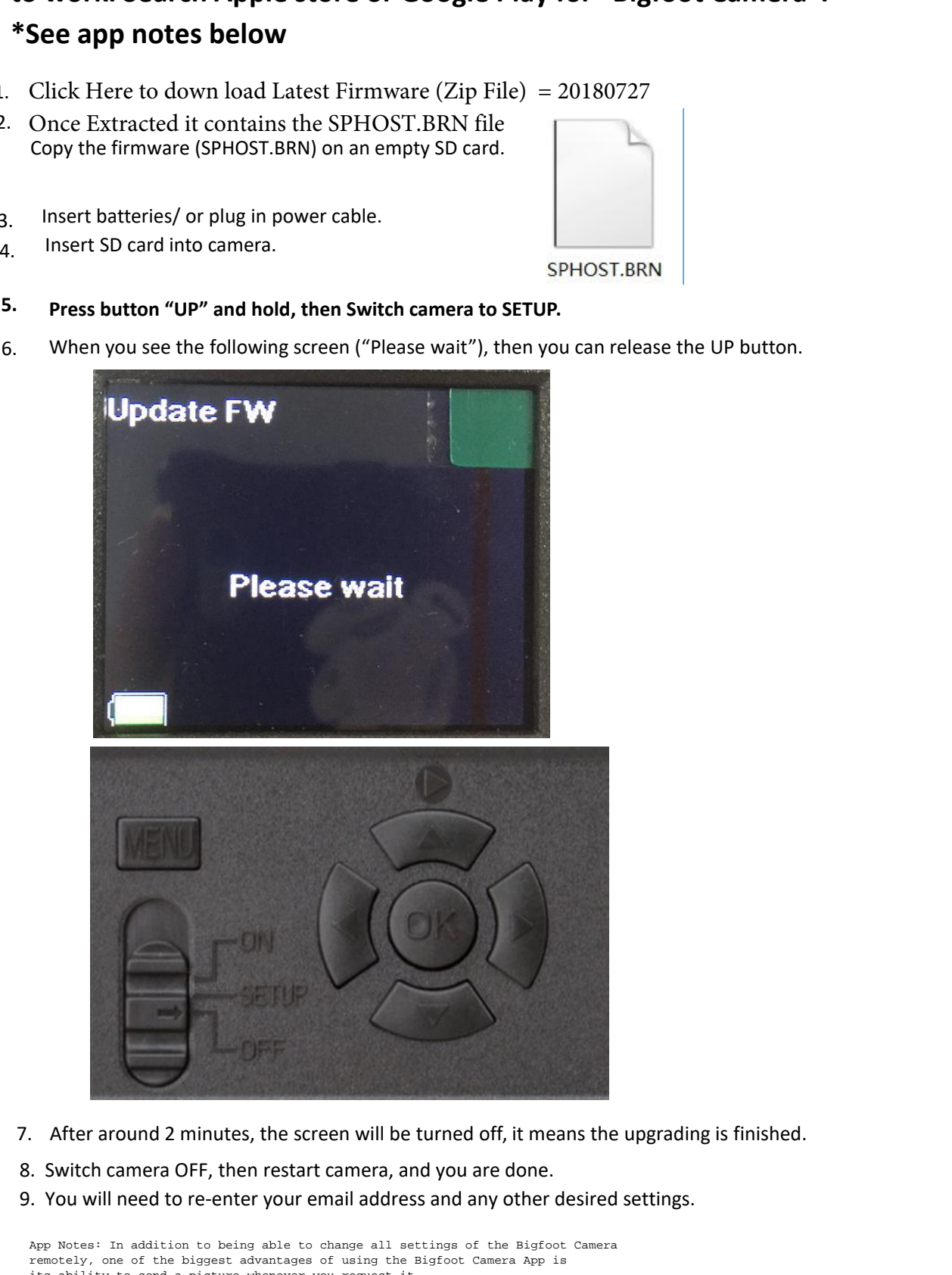

- 
- 
- 9. You will need to re-enter your email address and any other desired settings.

App Notes: In addition to being able to change all settings of the Bigfoot Camera remotely, one of the biggest advantages of using the Bigfoot Camera App is its ability to send a picture whenever you request it. In order for the "take a picture" app feature to work immediately the setting on the Bigfoot Camera has to be changed from "by trigger" to "all the time". What this setting does is allows the Bigfoot Camera to always be listening for SMS (text) commands to be sent to it from the app. This fantastic feature comes at the cost of depleting the batteries quicker. We suggest purchasing our Bigfoot Solar charger to save replacing batteries. If the "all the time" camera setting is not enabled the camera will only respond to an app request when the camera receives a motion trigger. What this means is the first time a camera settings change is sent from the app to the camera it won't take effect until the first time the camera is triggered by motion.